# **Enhanced Reporting Database**

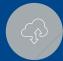

As government agencies transition to cloud or SaaS-based solutions, one question we often hear from our customers is, "How can we extract useful information and reporting from our data hosted in Accela?"

"We use the Enhanced Reporting Database to create public information tools to improve the way we engage with customers and increase data

Nidia Logan-Robinson
Deputy Division Director
at Shelby County, TN

Accela customers have several options for built-in reporting and data visualization. Accela Insights, built on Microsoft Power BI, allows end users to create modern and interactive dashboards. We also offer Ad-Hoc Reporting, which provides the ability to set up canned and dynamic reports to be run on an asneeded basis.

Some agencies have invested in other business intelligence tools and data warehouse infrastructures and have portfolios of reports in these tools. These include ArcGIS, Power BI, IBM Cognos, Tableau, Qlik, and others. These users like the benefits of cloud solutions but need the flexibility to access their data with the business intelligence tools and reporting they are familiar with.

# **Accela's Enhanced Reporting Database**

Accela's Enhanced Reporting Database gives our cloud customers increased flexibility for data analysis and reporting from their transaction systems. It is a **replicated database** that provides direct, secure, and responsive access to their data hosted in Accela's cloud. The offering is SQL Server-based, and available in **Accela's Azure cloud environment**.

As a full replication of the Accela cloud-based transaction database, Enhanced Reporting Database provides near real-time syncing (in seconds, not minutes) between the transaction database and the read-only reporting database. Customers access the Enhanced Reporting Database directly through an ODBC connector.

The system is designed for one-way copying of data, allowing customers to run large or ad hoc analytical queries across their Accela data without affecting the performance of their systems for back office functions, or transactions and communications with citizens.

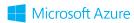

transparency."

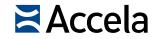

## **Accela's Azure Cloud Environment**

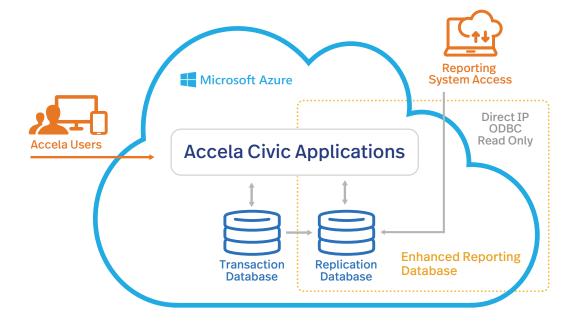

# **Use Cases for Enhanced Reporting Database**

### Custom reporting requirements

- > "I use Tableau, Power BI, or other reporting tools to run reports."
- > "I want my reports running on-prem."

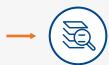

Use ERD to directly connect Accela data to your internal reporting tool to enable insights across all your data.

### Data warehousing

- > "I want to have Accela data saved in my data warehouse."
- > "I want to combine Accela data with other data (financials, HR) for analysis."

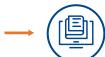

Use ERD to set up a process to regularly pull data from Accela into your data warehouse.

### Data archive

> "I want direct access to my data."

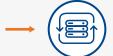

Use ERD to schedule a regular export of your data from Accela.

# **How to Get Enhanced Reporting Database**

Please contact your Accela Account Executive for additional details or visit www.accela.com/ERD.

# Learn more

Visit www.accela.com/ERD or call us at (888) 722-2352.

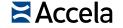

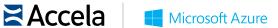